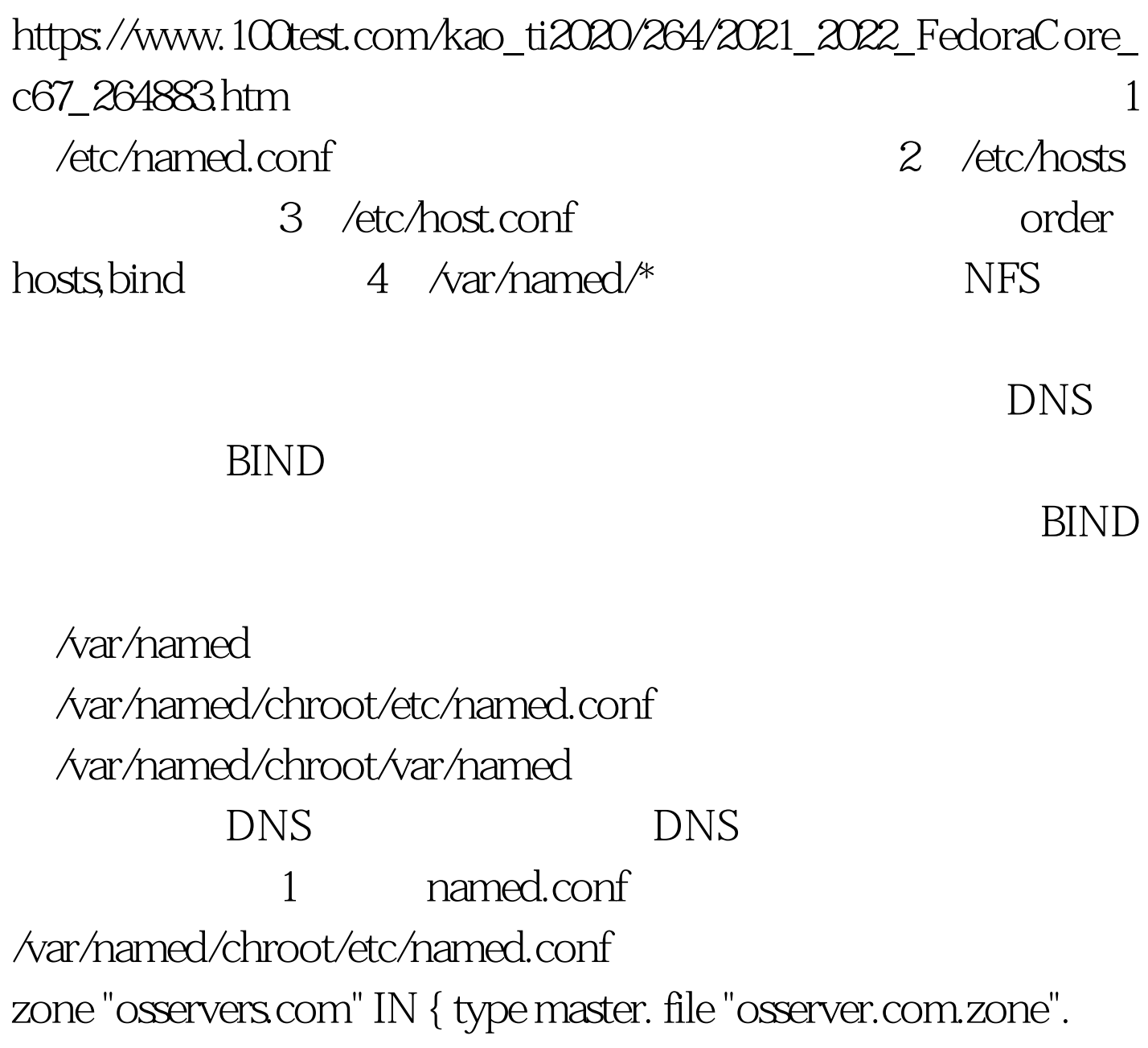

allow-0update { none. }.}.zone "67.20.172.in-addr.arpa" IN { type master. file "zone.osserver.com". allow-Qupdate { none. }.}.2

(/var/named/chroot/var/named) /var/named/chroot/var/named /osserver.com.zone文件: \$TTL 86400@ IN SOA dns.osservers.com. root.osservers.com. ( 42 . serial (d. adams) 3H . refresh 15M . retry 1W . expiry 1D ) . minimum IN NS

dns.osservers.com. IN NS 172.20.67.203dns.osservers.com. IN A 172.20.67.203www IN A 172.20.67.203/var/named/chroot/var/named /zone.osserver.com文

件:\$TTL 86400@ IN SOA dns.osservers.com. root.osservers.com. ( 1997022700 . Serial 28800 . Refresh 14400 . Retry 3600000 . Expire 86400). Minimum IN NS dns.osservers.com. 203 IN PTR www.osservers.com. 100Test

www.100test.com